#### МУНИЦИПАЛЬНОЕ КАЗЕННОЕ ОБШЕОБРАЗОВАТЕЛЬНОЕ УЧРЕЖДЕНИЕ «СРЕДНЯЯ ОБЩЕОБРАЗОВАТЕЛЬНАЯ ШКОЛА-ИНТЕРНАТ»

**PACCMOTPEHO** на заседании педагогического совета Протокол № 1 от 29.08.2022 г.

СОГЛАСОВАНО Заведующий центра образования «Точка роста»<br>*Ериу |* Л. А. Ершова «З0<sup>»</sup> августа 2022 г

**УТВЕРЖДЕНО** Директор MKOY «HRORA» (RESPORT)

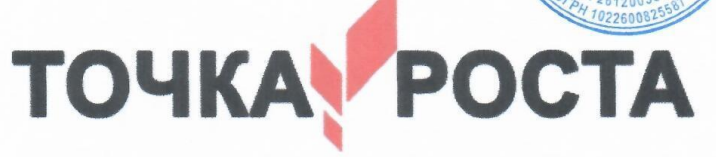

#### ДОПОЛНИТЕЛЬНАЯ ОБЩЕОБРАЗОВАТЕЛЬНАЯ ОБЩЕРАЗВИВАЮЩАЯ ПРОГРАММА

Технической направленности

«Сам себе режиссер»

Уровень программы: базовый Возрастная категория: от 13 до 15 Состав группы: 13 Срок реализации: 1 год ID-номер программы в Навигаторе: 24192

> Автор-составитель: Звада Л.В.

с. Русское 2022 г.

# **ПОЯСНИТЕЛЬНАЯ ЗАПИСКА**

Современное общество уже давно вступило в эру информационных технологий. И в новом тысячелетии наиболее актуальным становится необходимость всестороннего использования компьютерных технологий в образовательном пространстве школы. Системное внедрение в работу новых информационных технологий открывает возможность качественного усовершенствования учебного процесса и позволяет вплотную подойти к разработке информационно-образовательной среды, обладающей высокой степенью эффективности обучения.

Программа кружка «Сам себе режиссёр» дает возможность увидеть и раскрыть в полной мере тот потенциал, который заложен в каждом ученике. Возможность съемки и видеомонтажа на компьютере помогает воплощать творческую энергию учащихся в конкретные видеофильмы. И, главное, показать публично результаты своей работы. Эта деятельность носит практический характер, имеет важное прикладное значение и для самих учащихся.

**Актуальность** дополнительной общеобразовательной программы «Сам себе Режиссер» определена тем, что интенсивное развитие информатики и информационных технологий требует необходимости использования компьютеров в различных областях человеческой деятельности.

Данная программа кружка направлена на овладение обучающимися конкретными навыками использования различных редакторов по обработке фото, видео и звука, создания анимационных эффектов и обработке различных графических объектов, созданию видеопроектов. Создание профессиональных видеоизображений в современном мире является одним из актуальных процессов, которое наиболее интересно и увлекательно для учащихся при работе с ПК.

# **Цель**

Расширение и уточнение знаний обучающихся о звуковых и видео возможностях компьютера. Ознакомление обучающихся с современными возможностями обработки цифрового фото и видео, аудио информации. Использование специального программного обеспечения для редактирования информации, их комбинирования с целью получения целостного проекта.

# **Задачи**

Образовательные:

- получить представление о форматах графических, видео и звуковых файлов;
- познакомить обучающихся с компьютерными технологиями обработки видео и звуковой информации;
- познакомить с простейшими приемами использования графической информации при создание видеопроектов;
- научиться простейшим приемам создания видеопроектов.

Воспитательные:

- оценивать свои умения применять полученные знания при создании собственных видео проектов;
- принимать участие в обсуждении проектов других обучающихся;
- выслушивать мнение своих коллег при обсуждении проектов;
- формировать умение группировать исходный материал по некоторым признакам;

Развивающие:

- 1. Развить творческие способности
	- подбирать материал для собственных проектов;
	- высказывать собственное суждение о работе обучающихся;
	- выдвигать альтернативные суждения и защищать их при анализе работ учащихся.
- 2. Развить мыслительные способности
	- обобщать и систематизировать полученные знания о возможностях музыкальных, графических и видео редакторов;
	- строить аналогии, сравнивать различные редакторы;

### **Планируемые результаты**

Личностные результаты:

- широкие познавательные интересы, инициатива и любознательность, мотивы познания и творчества; готовность и способность учащихся к саморазвитию и реализации творческого потенциала в духовной и предметно-продуктивной деятельности;
- интерес к информатике и ИКТ, стремление использовать полученные знания в процессе обучения другим предметам и в жизни;
- способность увязать учебное содержание с собственным жизненным опытом и личными смыслами, понять значимость подготовки в области информатики и ИКТ в условиях развития информационного общества;
- способность и готовность к принятию ценностей здорового образа жизни за счет знания основных гигиенических, эргономических и технических условий безопасной эксплуатации средств ИКТ.

Метапредметные результаты:

- владение умениями организации собственной учебной деятельности, включающими: целеполагание как постановку учебной задачи на основе соотнесения того, что уже известно, и того, что требуется установить;
- планирование определение последовательности промежуточных целей с учетом конечного результата;
- коррекция внесение необходимых дополнений и корректив в план действий в случае обнаружения недочетов;
- владение основными универсальными умениями информационного характера: постановка и формулирование проблемы;
- поиск и выделение необходимой информации, применение методов информационного поиска;
- владение основами продуктивного взаимодействия и сотрудничеств со сверстниками и взрослыми: умение правильно, четко и однозначно сформулиров ать мысль в понятной собеседнику форме;
- умение осуществлять в коллективе совместную информационную деятельность, в частности при выполнении проекта;
- умение выступать перед аудиторией, представляя ей результаты своей работы с помощью средств ИКТ;

Предметные результаты:

- умение использовать термины «информация», «источник информации», «мультимедиа», «проект», «видеофрагмент»; понимание различий между употреблением этих терминов в обыденной речи и в информатике;
- умение работать с инструментами в программе Pinnacle Studio 14;
- умение использовать готовые прикладные компьютерные программы и сервисы;
- навыки выбора способа информации в зависимости от постановленной задачи.

Сроки реализации дополнительной образовательной программы

Программа рассчитана на один год. Общий объём часов: 102 часа в год. Недельная нагрузка – 3 часа.

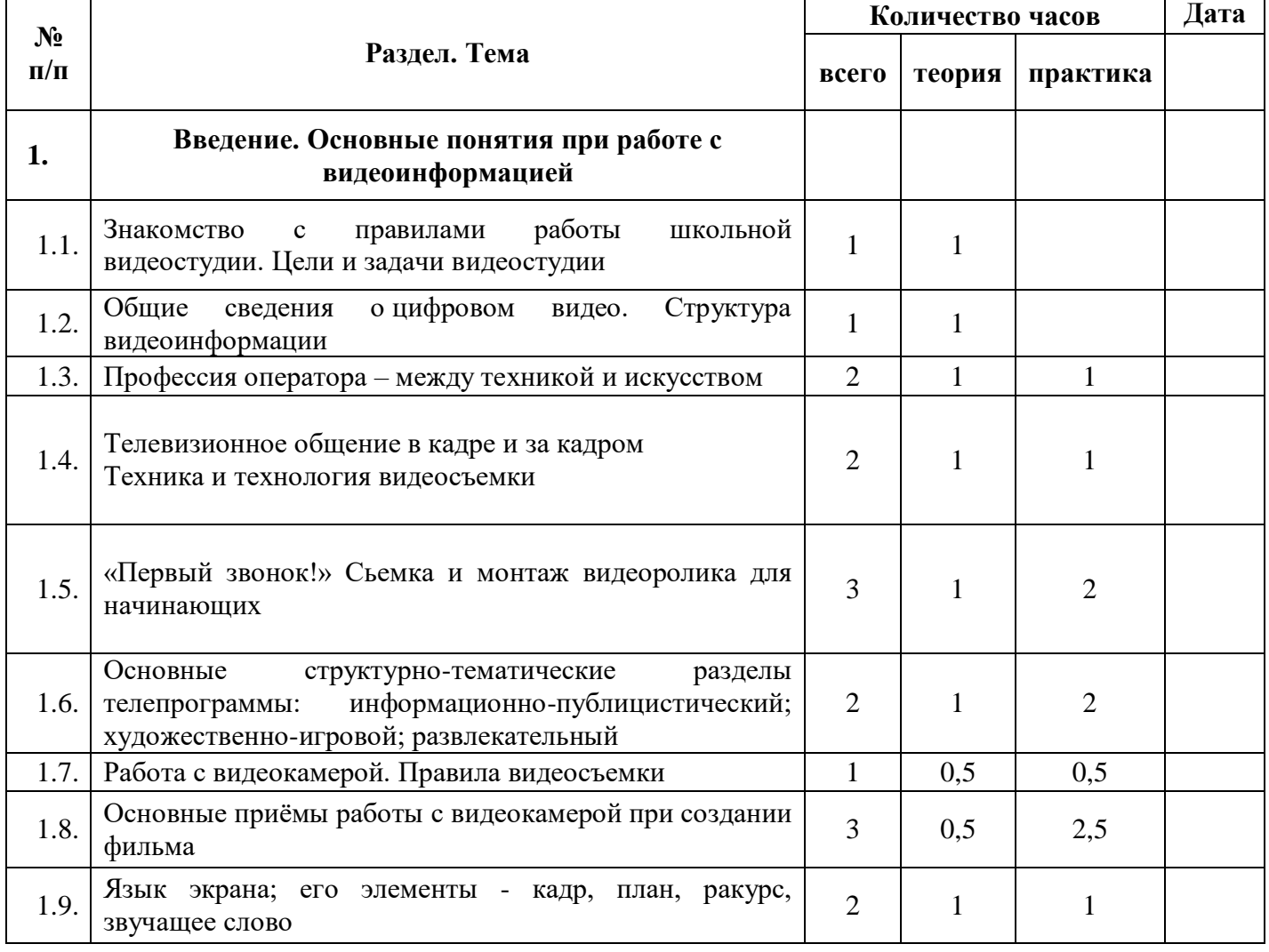

# **УЧЕБНО – ТЕМАТИЧЕСКОЕ ПЛАНИРОВАНИЕ ПРОГРАММЫ**

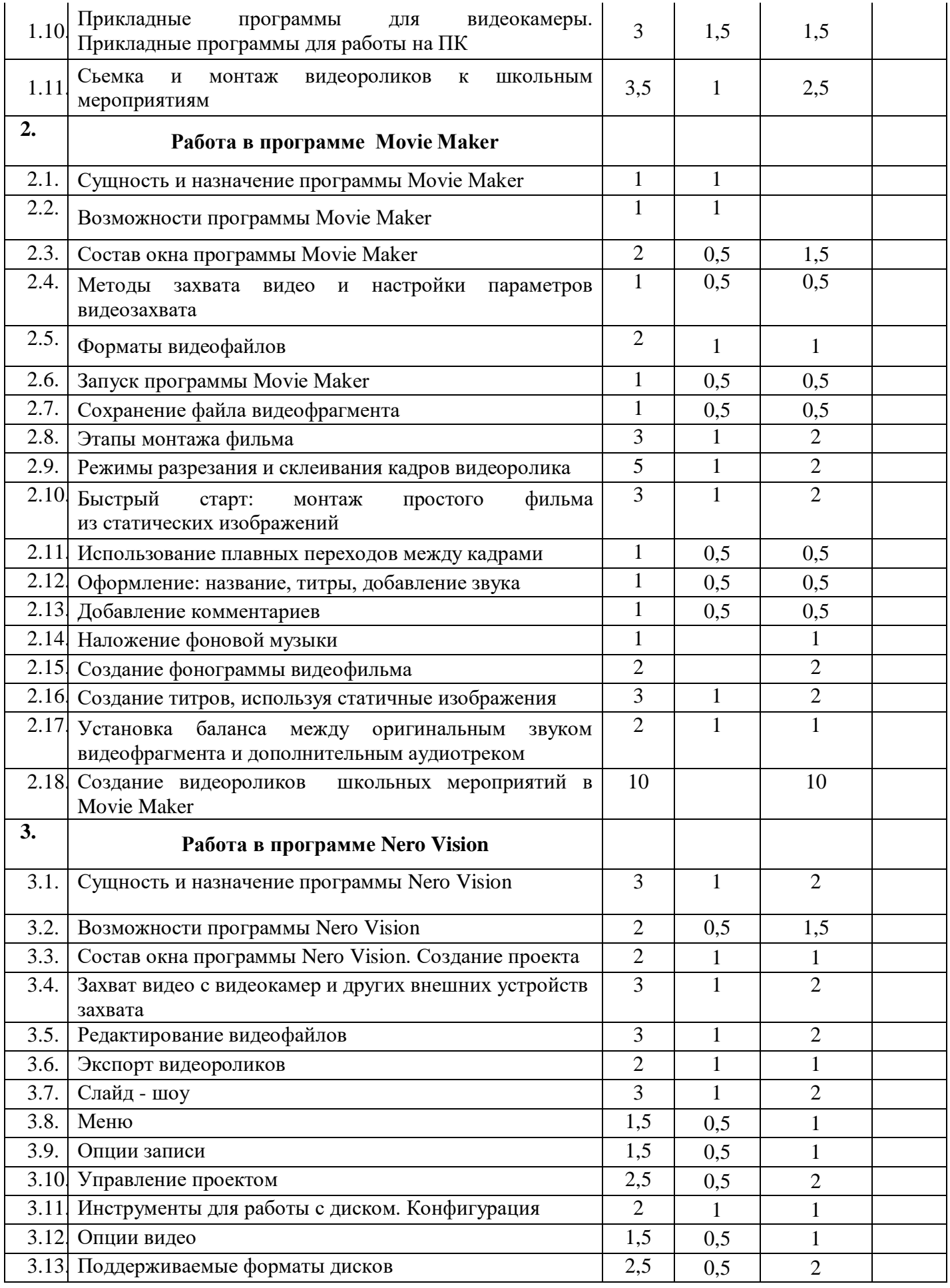

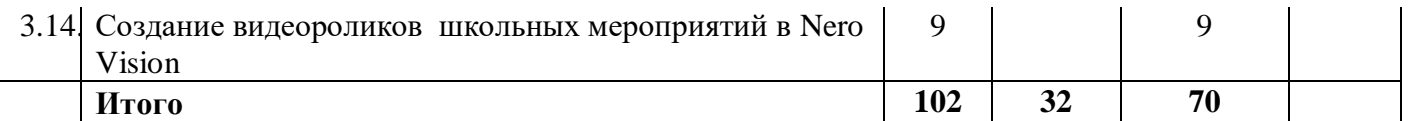

## **СОДЕРЖАНИЕ ПРОГРАММЫ**

Содержание курса кружка по видеомонтажу «Сам себе режиссер» для 8-10 классов представлено следующими разделами:

### **I. Введение. Основные понятия при работе с видеоинформацией**

Структура видеоинформации. Представление об аналоговой форме записи видео фрагментов. Перевод в цифровой вид. Цифровая видеозапись.

Знакомство с правилами работы кружка. Формулировка целей и задач кружка.

Профессия оператора. Телевизионное общение. Техника и технология видеосъемки.

Работа с видеокамерой. Правила видеосъемки. Основные приёмы работы с видеокамерой при создании фильма.

Прикладные программы для работы с видеоинформацией.

### **II. Работа в программе Movie Maker**

Знакомство с программой для создания видеороликов Movie Maker. Основные приемы работы в Movie Maker. Структура окна программы.

Создание и редактирование видеоролика. Настройка переходов между фрагментами, наложение звука, оформление. Сохранение мультимедийных клипов в компактных форматах.

Участие в деятельности школы. Создание тематических видеороликов.

### **III. Работа в программе Nero Vision**

Знакомство с программой Nero Vision. Сущность, назначение и возможности программы Nero Vision. Структура окна. Режимы работы.

Создание и сохранение проекта. Редактирование проекта.

Захват видео с видеокамер и других внешних устройств захвата. Работа в программе. Редактирование видеофайлов. Экспорт видеороликов. Слайд – шоу.

Создание видеороликов школьных мероприятий в Nero Vision.

### ПЕРЕЧЕНЬ СРЕДСТВ ИКТ, НЕОБХОДИМЫХ ДЛЯ РЕАЛИЗАЦИИ ПРОГРАММЫ

### *Аппаратные средства:*

- Компьютер
- Устройства для ручного ввода текстовой информации и манипулирования экранными объектами (клавиатура, мышь)
- Наушники
- $\triangleright$  Колонки
- Видеокамера со штативом
- Носители информации

### *Программные средства:*

- Операционная система WINDOWS XP
- Программы для работы с видео Movie Maker и Nero Vision

# **ЛИТЕРАТУРА**

- 1. Муратов С. А. Телевизионное общение в кадре и за кадром. М., 1999
- 2. Егоров В.В. Телевидение: теория и практика. М., 1993
- 3. Дэвид Рэндалл. Универсальный журналист
- 4. Симаков В.Д. Программа «Кинооператорское мастерство». М., 2 издание 1990 г.
- 5. Симаков В.Д. Когда в руках видеокамера // Искусство в школе. 2006. № 1. С. 55-56
- 6. Симаков В.Д. Внимание, снимаю! // Искусство в школе. 2006, №2, С. 34-39, и №3
- 7. Рейнбоу В. Видеомонтаж и компьютерная графика. СПб.: Питер, 2005г
- 8. Петров М.Н., Молочков В.П. Компьютерная графика: учебник для ВУЗов СПб.: Питер, 2003
- 9. Компакт-диск "Видеомонтаж" русская версия
- 10. Материалы сайта [http://studio-45y.narod.ru/index.html](http://studio-45y.narod.ru/index.html.)